# **Pixbet Grátis: Aposte Sem Riscar Dinheiro? | apostar no jogo**

**Autor: symphonyinn.com Palavras-chave: Pixbet Grátis: Aposte Sem Riscar Dinheiro?**

## **Pixbet Grátis: Aposte Sem Riscar Dinheiro?**

Você está procurando uma plataforma de apostas esportivas confiável e segura para começar a sua Pixbet Grátis: Aposte Sem Riscar Dinheiro? jornada no mundo das apostas online? Então você precisa conhecer a **Pixbet**!

Neste guia completo, vamos desvendar se a **Pixbet Grátis** é realmente confiável e te mostrar tudo o que você precisa saber para começar a apostar com segurança e aproveitar as melhores promoções.

**Mas antes de começar, responda a uma pergunta crucial: você já se perguntou se a Pixbet é realmente segura para seus dados e dinheiro?**

Neste artigo, vamos esclarecer todas as suas dúvidas sobre a **Pixbet Grátis** e te mostrar por que ela é uma das plataformas de apostas mais populares e confiáveis do Brasil.

### **Pixbet: Confiabilidade e Segurança em Pixbet Grátis: Aposte Sem Riscar Dinheiro? Primeiro Lugar**

A **Pixbet** é uma plataforma de apostas esportivas e jogos de cassino online que conquistou a confiança de milhares de brasileiros. Mas afinal, o que torna a **Pixbet** tão confiável?

- **Licença Internacional:** A **Pixbet** possui uma licença internacional de operação, o que garante a segurança e a legalidade de suas atividades. Essa licença é um selo de qualidade que atesta o compromisso da plataforma com a justiça e a transparência em Pixbet Grátis: Aposte Sem Riscar Dinheiro? todas as suas operações.
- **Patrocínio e Apoio ao Esporte Brasileiro:** A **Pixbet** é uma das empresas que mais investem no esporte brasileiro, patrocinando diversos times e atletas. Esse apoio demonstra o compromisso da plataforma com o desenvolvimento do esporte nacional e a sua Pixbet Grátis: Aposte Sem Riscar Dinheiro? reputação impecável.
- **Saque Rápido e Fácil:** A **Pixbet** se destaca pela rapidez e facilidade de seus saques. Você pode receber seus ganhos em Pixbet Grátis: Aposte Sem Riscar Dinheiro? minutos através do PIX, a forma mais rápida e segura de transações financeiras no Brasil.
- **Variedade de Modalidades:** A **Pixbet** oferece uma ampla variedade de modalidades esportivas para você apostar, desde futebol, basquete e tênis até esportes menos convencionais como vôlei, hóquei e eSports.
- **Bônus e Promoções:** A **Pixbet** oferece diversas promoções e bônus para seus usuários, como o **Pixbet Grátis**, que te permite fazer apostas sem arriscar seu próprio dinheiro.

## **Pixbet Grátis: Aposte Sem Riscar Seu Dinheiro!**

O **Pixbet Grátis** é uma das promoções mais populares da plataforma, que te permite fazer apostas sem gastar nada! É uma ótima oportunidade para testar a plataforma, conhecer as diferentes modalidades de apostas e ter a chance de ganhar prêmios incríveis.

### **Como funciona o Pixbet Grátis?**

1. **Cadastre-se na Pixbet:** Crie sua Pixbet Grátis: Aposte Sem Riscar Dinheiro? conta gratuita na plataforma.

- 2. **Ative o Pixbet Grátis:** Acesse a área de promoções e ative o bônus.
- 3. **Faça sua Pixbet Grátis: Aposte Sem Riscar Dinheiro? aposta:** Utilize seus créditos gratuitos para apostar em Pixbet Grátis: Aposte Sem Riscar Dinheiro? qualquer modalidade esportiva.
- 4. **Aproveite seus ganhos:** Se você ganhar, poderá sacar seus lucros!

### **Mas atenção:**

- O **Pixbet Grátis** tem um valor limitado por dia.
- Os ganhos obtidos com o **Pixbet Grátis** podem ter um valor máximo para saque.

## **Pixbet: A Experiência Completa de Apostas Online**

A **Pixbet** oferece uma plataforma completa para você desfrutar de todas as emoções do mundo das apostas online.

- **· Interface Intuitiva:** A plataforma é fácil de usar e navegar, mesmo para quem está começando no mundo das apostas.
- **Atendimento ao Cliente:** A **Pixbet** oferece um atendimento ao cliente impecável, disponível 24 horas por dia para te ajudar com qualquer dúvida ou problema.
- **Segurança e Privacidade:** A **Pixbet** utiliza tecnologia de ponta para garantir a segurança de seus dados e transações financeiras.

### **Conclusão: Pixbet Grátis é Confiável e Vale a Pena!**

Se você está buscando uma plataforma de apostas esportivas confiável, segura e com diversas promoções, a **Pixbet** é a escolha perfeita! Com o **Pixbet Grátis**, você pode começar a apostar sem arriscar seu próprio dinheiro e ter a chance de ganhar prêmios incríveis.

**Aproveite essa oportunidade e comece a sua Pixbet Grátis: Aposte Sem Riscar Dinheiro? jornada no mundo das apostas online com a Pixbet!**

**Aproveite o código promocional: [casino online brasil caca niquel gratis](/casino-online-brasil-caca-niquel-gratis-2024-07-15-id-18107.shtml) para receber um bônus especial de boas-vindas!**

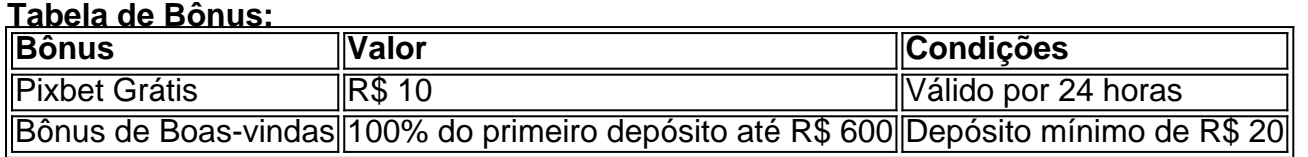

**Aproveite a oportunidade e comece a apostar com a Pixbet!**

## **Partilha de casos**

### Pixbet Grátis: A Aposta Mais Segura Eficiente do Mundo em Pixbet Grátis: Aposte Sem Riscar Dinheiro? 2024!

 Meu Jorninho Inesquecível com a Pixbet - Onde cada aposta é uma história de sucesso e alegria.

Era uma vez, eu encontrei um site chamado "Pixbet Grátis" que mudava completamente o jogo das minhas apostas esportivas online. Sempre tive medo de correr riscos com meu próprio dinheiro; no entanto, essa plataforma era a solução perfeita para os casos assim!

 Minha busca por uma casa de apostas segura e confiável levou-me à Pixbet. Uma das mais importantes licenças internacionais do setor foi o sinalizador vermelho que precisava ser observado. Mas, depois de fazer alguma pesquisa profunda, descobri que a empresa é altamente respeitada e tem apoiado inúmeras modalidades esportivas em Pixbet Grátis: Aposte Sem Riscar Dinheiro? todo o Brasil!

 O serviço grátis foi um ponto crucial para mim: não precisar gastar nada, mas ainda assim apostar em Pixbet Grátis: Aposte Sem Riscar Dinheiro? minhas equipes favoritas. Para melhorar a experiência, eles ofereceram até R\$ 600 de depósito bônus no primeiro dia! A Pixbet me mostrou que apostas esportivas e jogos de cassino podem ser rápidos, fáceis e realmente divertidos.

 E não era só a facilidade com a qual eu conseguia fazer minhas apostas: os saques também eram incríveis! Receber tudo em Pixbet Grátis: Aposte Sem Riscar Dinheiro? segundos por PIX me deixava muito satisfeito, pois sabia que estava usando uma plataforma de confiança e excelente reputação.

 Ao longo do tempo, minhas apostas com a Pixbet mostraram-me resultados inegáveis. Tornou-se evidente: esse é um dos mais seguros e profissionais sites de aposta online para jogadores iniciantes ou avançados!

 Então, se você está à procura de uma plataforma segura e confiável onde poderá fazer apostas gratuitamente com facilidade, a Pebet é definitivamente o lugar certo para você. O que eu esperava ser um dia difícil se tornou em Pixbet Grátis: Aposte Sem Riscar Dinheiro? uma experiência inesquecível com a Pixbet!

# **PixbetGrátis #ApostasSeguras #ConfiabilidadeParaFuturosSucessos**

## **Expanda pontos de conhecimento**

# **O que é Pixbet Gratis?**

Pixbet Gratis é uma maneira de fazer apostas esportivas online que permite aos usuários fazerem apostas sem arriscar seu próprio dinheiro. Ao se cadastrar na plataforma, os usuários recebem créditos gratuitos para apostar em Pixbet Grátis: Aposte Sem Riscar Dinheiro? uma variedade de esportes, incluindo futebol, basquete, tênis e muito mais.

## **Como usar Pixbet Gratis?**

- 1. acesse o site da Pixbet.
- 2. faça o seu cadastro.
- 3. realize o login na sua Pixbet Grátis: Aposte Sem Riscar Dinheiro? conta.
- 4. desça até o rodapé da página.
- 5. faça download do Pixbet apk.
- 6. instale no seu dispositivo.
- 7. acesse a Pixbet app.

# **Requisitos de Sistema**

Para usar a Pixbet app, é necessário ter um dispositivo compatível e uma conexão estável à internet.

## **Vantagens de Pixbet Gratis**

Com Pixbet Gratis, você pode fazer apostas esportivas sem arriscar seu próprio dinheiro. Além disso, ao se cadastrar na plataforma, você recebe créditos gratuitos para apostar em Pixbet

## **comentário do comentarista**

O conteúdo fornecido é um anúncio promocional para uma plataforma de apostas online chamada PixBet. Ele apresenta ao usueste a oferta "PixBet Grátis", que permite aos usuários experimentar o site, aprender sobre suas opções de aposta e ganhar prêmios incríveis sem arriscar seu próprio dinheiro. O anúncio explica como funciona o PixBet Grátis, enfatiza a interface intuitiva do site, o excelente atendimento ao cliente e as medidas de segurança robustas da plataforma. Também inclui uma tabela detalhando os bônus promocionais disponíveis na PixBet. No final, ele convida os usuários a se inscreverem para começar sua Pixbet Grátis: Aposte Sem Riscar Dinheiro? jornada no mundo das apostas online com a Pixbet!

#### **Informações do documento:**

Autor: symphonyinn.com Assunto: Pixbet Grátis: Aposte Sem Riscar Dinheiro? Palavras-chave: **Pixbet Grátis: Aposte Sem Riscar Dinheiro? | apostar no jogo** Data de lançamento de: 2024-07-15

### **Referências Bibliográficas:**

- 1. [betano app android](/betano-app-android-2024-07-15-id-10364.pdf)
- 2. [galera.bet login](/galera.bet-login-2024-07-15-id-27979.pdf)
- 3. <u>[excluir conta luvabet](/article/excluir-conta-luvabet-2024-07-15-id-26115.html)</u>
- 4. <u>[ferro carril oeste palpite](https://www.dimen.com.br/aid-category-noticias/pt-br/ferro-carril-oeste-palpite-2024-07-15-id-26613.shtml)</u>